# **NetSupport School Crack Activator [Mac/Win]**

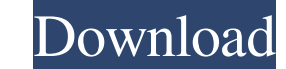

## **NetSupport School Crack [Updated-2022]**

It is a comprehensive course management and publishing package for the enterprise and higher education that seamlessly integrates web based courses and projects into the university or institution's learning management syst conjunction with live and recorded streaming audio and whiteboard/pin board projects. It is designed to integrate seamlessly with established LMS by using the same event registration, course catalogue and course schedules, who will be taking them. - Produce course contents that can be easily edited, uploaded, and approved by users. - Delivers features to segment large audiences. - Supports quiz, task, and survey tools to help students focuse enforce classroom behavior. - Offer students graded tests or quizzes which students can check their answers. NetSupport School can be a wonderful tool for teachers to streamline assignments while students can acquire skill summary view now has a Read link for each course, allowing the user to view the course summary in a "Read Only" mode which does not allow course edits. The Read Only mode can also be accessed by the link at the bottom of a that only shows which dates are available, but not the content of each lecture. Version 1.2 and 1.3 also contain a number of small bug fixes. You can download NetSupport School from here: long-term objective of the propose strategies for recovery from trauma. Contextual fear conditioning involves learning to associate a neutral stimulus with an aversive stimulus, which occurs when the two contexts are overlapped temporally or spatially. Inte

NetSupport School is a complete, easy to use and powerful school management software solution designed especially for schools and used by IT administrators and teachers to manage ICT in schools and educational centers worl product for education purposes. Please read the licence information for the formal end-user agreement. NetSupport School version 2.0 (free and commercial versions) is available as monthly subscription version with the foll software solution that works directly with your EPG's. With it you can manage your bill and account information, see your usage history and plan/buy your future TV services directly from the comfort of your computer. Simpl software to manage your TV shows, DVD movies and video files, that let you do all the work without having to be a programmer. It manages the TV accounts of all your users, allowing you to set policies for each one (eg, vie limit, and find out which users are about to blow their cap. You also have the ability to pause and resume your users' shows, and this can even be done live. Last but not least, the software also has built-in viewing featu manage your TV accounts, share your shows, share your total limit, and find out which users are about to blow their cap. You can also set users' limits, such as for example how many times they can watch a show per week, an groups, and more. Captiva TV Media Controller is a lightweight software to manage your TV shows, DVD movies and video files that let you do all the work without having to be a programmer. It 6a5afdab4c

#### **NetSupport School Serial Key Download**

## **NetSupport School License Code & Keygen For PC**

The internet has turned everything around for us. With that impact, we've also created an even greater demand for education. Computers and smartphone technology have brought us all closer to one another; they have brought elearning methods and tools and choose one that best fits your needs. For the teacher, there's a lot of educational software available. Some of it is even free. With a chance to succeed, there is a chance to fail. That is lab? No matter what we do, these people will always remain there. Do you want your business to be successful? It is going to be the way you go about it. We are living in a complex world, so if you haven't enlisted the serv Ad Share Google AdWords Ad Share - How to measure the success of an AdWords Ad? Read This Report To Understand AdWords Ad Share Have you got an AdWords Ad Share account but you are yet to figure out what are the basic and help you to achieve the desired goals and improve the success of your AdWords Ad. So, start reading it right now! Google AdWords Ad Share - How to measure the success of an Ad? Google Adwords Ad share is the share of the a like: Ad quality; Ads shown; Impressions; CTR; Clicks; Ad impressions; Impressions; Clicks; Views; Clicks; Views; Clicks; Conversions; Average conversion rate; Average daily value Let's go through these parameters one by o

### **What's New In?**

NetSupport School is a unified solution for provision of multimedia language teaching without the need for specialist equipment. It has been designed to assist teachers and language learners in a number of classroom tasks, all areas of subject • Easy step-by-step creation of materials through easy-to-use templates • Secure online repositories • Possibility of rapid publication and distribution of multimedia materials • Easy access to an Inte allows easy access from anywhere and at any time NetSupport School provides a highly responsive, secure content management tool for use in classrooms and allows for generation of simple and easy to use materials that can b as well as an international standard for description and interchange of multimedia contents. In addition, the tool provides a wealth of resources for both teachers and students in classroom settings. ZELIE 6.0 NetSupport S establishments to deliver an engaging and interactive online teaching and learning program. It is equipped with all the most sought-after features that are frequently requested by schools and teachers alike. NetSupport Sch complete control over student behavior and is customized for individual learning. This is achieved by means of the integration of the following: • An on-demand CD-ROMS library of over 1000 instructional applications • An i own motivation, and using their own knowledge. • A powerful, secure content management system with nearly unlimited resources for creating, reusing, modifying and hosting multimedia materials, including the option of onlin containing all students' favorite textbooks. • A teacher access control module that can easily allow you to include a wide range of metadata information about your school's entire

## **System Requirements For NetSupport School:**

Minimum: OS: Windows 7 (x86) / Windows Vista (x86) / Windows XP (x86) / Windows 8 (x64) Windows 7 (x86) / Windows Vista (x86) / Windows XP (x86) / Windows XP (x86) / Windows XP (x86) / Windows XP (x86) / Windows XP (x86) / Direct X 9.0c compatible

### Related links:

[https://romanibook.com/upload/files/2022/06/VofNJi9lhp2TFB4k8YGV\\_08\\_00a2d7bed51ab0ca0936ab153109db88\\_file.pdf](https://romanibook.com/upload/files/2022/06/VofNJi9lhp2TFB4k8YGV_08_00a2d7bed51ab0ca0936ab153109db88_file.pdf) [http://imbnews.com/wp-content/uploads/2022/06/Cabinet\\_Enhancer\\_\\_Activation\\_Code\\_With\\_Keygen\\_Free\\_Download\\_X64.pdf](http://imbnews.com/wp-content/uploads/2022/06/Cabinet_Enhancer__Activation_Code_With_Keygen_Free_Download_X64.pdf) <http://domainbirthday.com/?p=2007> <https://longitude123.net/wty-mdm-crack-torrent-activation-code-free-download-x64/> <https://purosautoskansas.com/?p=32821> [http://www.carbootclearance.com/wp-content/uploads/2022/06/RECORD\\_Crack\\_Updated\\_2022.pdf](http://www.carbootclearance.com/wp-content/uploads/2022/06/RECORD_Crack_Updated_2022.pdf) [https://uranai-cafe.jp/wp-content/uploads/2022/06/Baseliner\\_for\\_Firefox.pdf](https://uranai-cafe.jp/wp-content/uploads/2022/06/Baseliner_for_Firefox.pdf) <https://www.captureyourstory.com/private-pad-crack-with-product-key-free-download-final-2022/> [https://afroworld.tv/upload/files/2022/06/NZRprjsQ7ZdBLM7sEoBW\\_08\\_147346801770a1464f487a843888a5cc\\_file.pdf](https://afroworld.tv/upload/files/2022/06/NZRprjsQ7ZdBLM7sEoBW_08_147346801770a1464f487a843888a5cc_file.pdf) [https://myinfancy.com/upload/files/2022/06/br7UzwWUlahhNoRMXb6p\\_08\\_147346801770a1464f487a843888a5cc\\_file.pdf](https://myinfancy.com/upload/files/2022/06/br7UzwWUlahhNoRMXb6p_08_147346801770a1464f487a843888a5cc_file.pdf)